#### PSY30100-03 -- Assignment 7

#### Chapter 7: Inference for Distributions

TA: Laura LuMarch 29, 2010

## Problem 1: 7.16 (p.441)

 $\Box$  Distribution of the t statistic.

Ans: (See the picture on blackboard). This t distribution has degrees of freedom df=n-1=19. From Table D, we know that 2.5% critical value is 2.093. Thus we reject H0 when  $t = 2.093$  or  $t = 2.093$ .

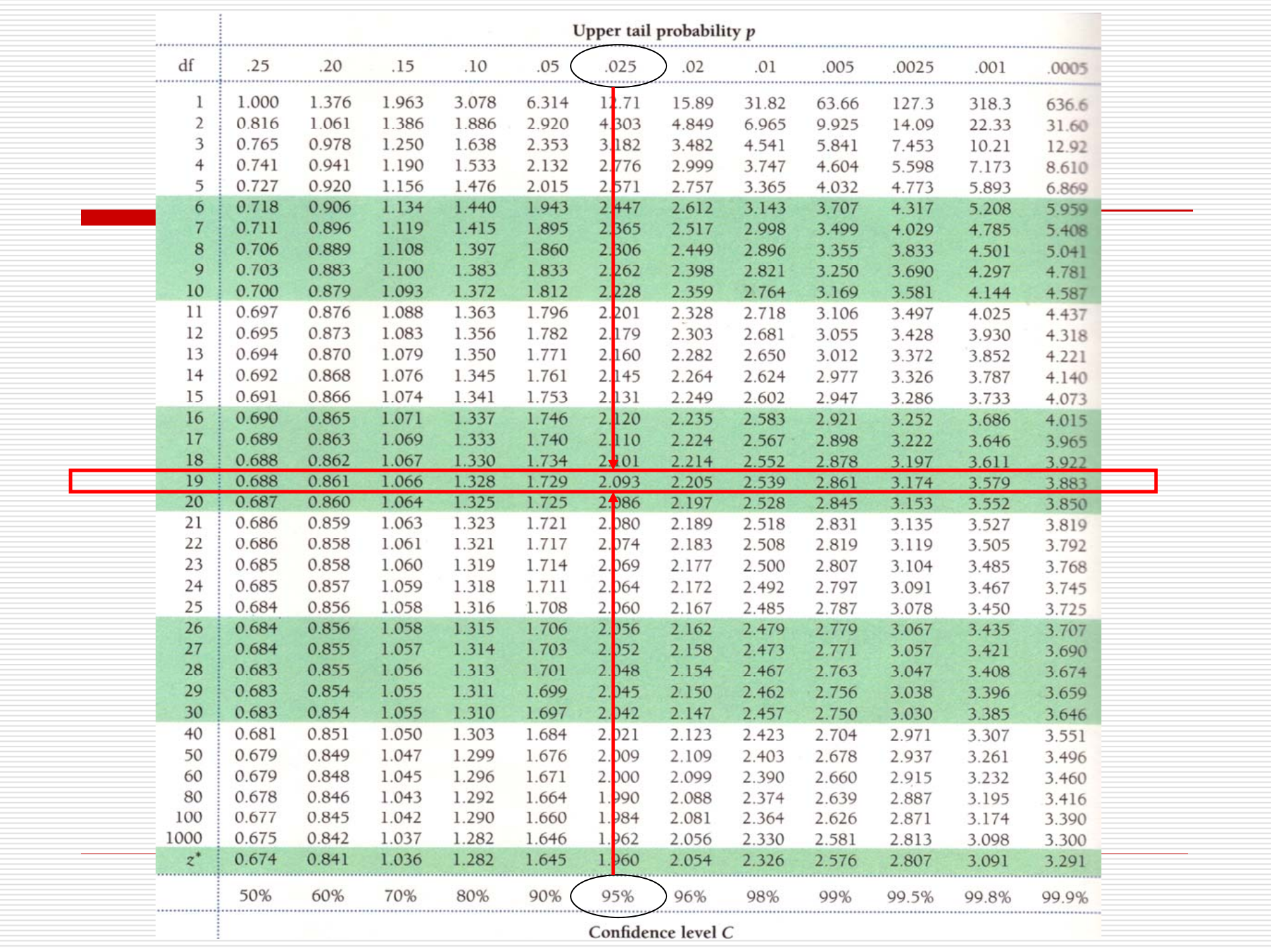

## Problem 2: 7.18 (p.441)

□ One-sided vs. two-sided P-values.

Ans: Because the value of  $\overline{x}$  is positive, which supports the direction of the alternative hypothesis ( $\mu$  >  $0$ ), the Pvalue for the one-sided test is half as big as that for the two-sided test:<br>p=0.02.

## Problem 2: 7.18 (p.441)

□ One-sided vs. two-sided P-values.

Additional Question: If the alternative hypothesis becomes  $\mu\!<\!0$  , then what is the P-value for this one-sided test?<br>Ans: 98%.

Always sketch the sampling distribution first.

Problem 3: 7.22 (p.442) □ A final one-sample t test.  $H_0: \mu = 20$  $H_a$ :  $\mu$  < 20  $n = 115$  $t = -1.55$ 

(a)  $df = ?$ Ans:  $df=n-1=114$  Problem 3: 7.22 (p.442) □ A final one-sample t test. 0 $H_{0}$ :  $\mu = 20$ Ξ  $n = 115$  $H_a$ :  $\mu$  < 20  $t=-1.55$ 

(b) Between what 2 values does the Pvalue of the test fall?

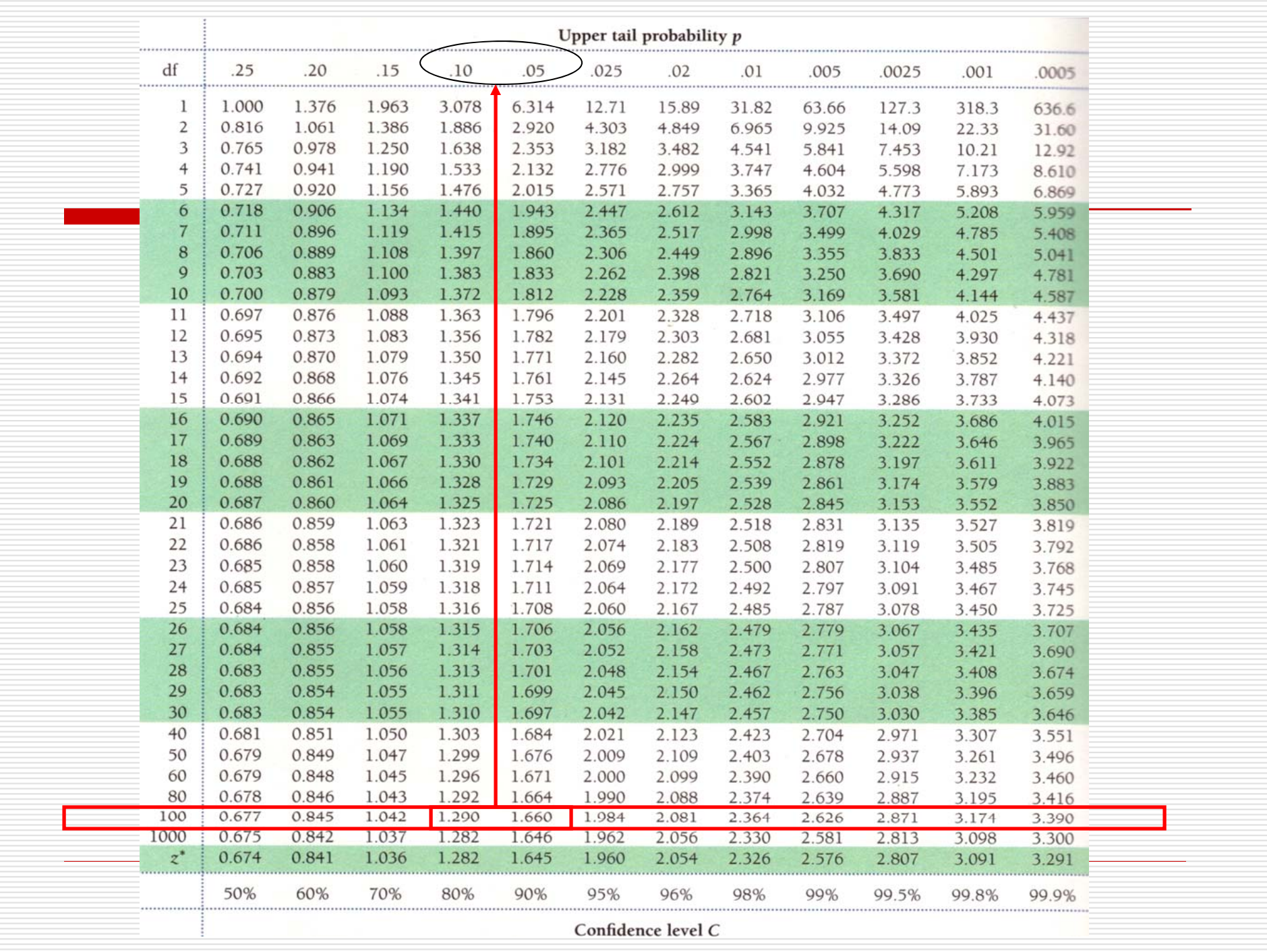

# Problem 3: 7.22 (p.442)

 $\Box$  A final one-sample t test.

(b) Between what 2 values does the Pvalue of the test fall?

Ans: Using Table D, we refer to df=100. Because 1.290<|t|<1.660, the Pvalue is between 0.05<P<0.10.

# Problem 3: 7.22 (p.442)

 $\Box$  A final one-sample t test.

(c) Find the exact P-value.

Ans: R: pt(value, df) pt(-1.55, 114)=0.06195664.

# Tips: R commands

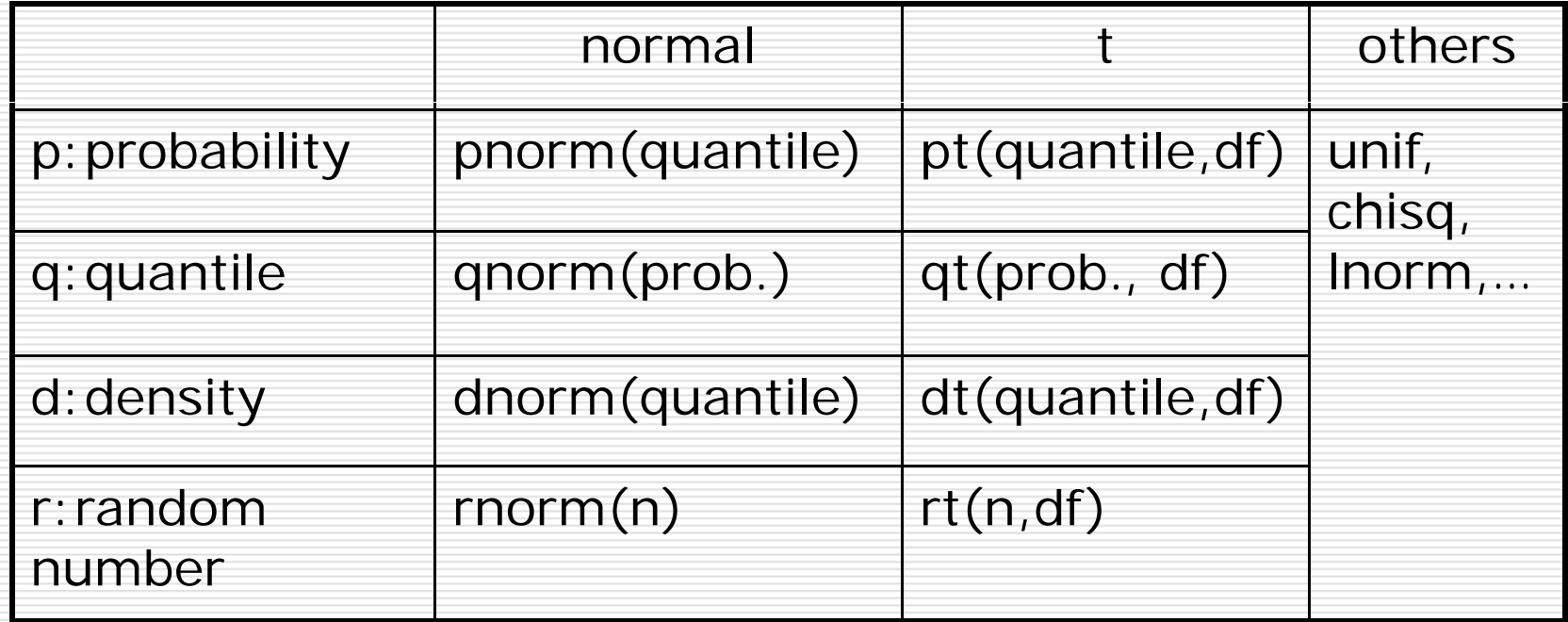

**O** Perceived organizational skills.

(a) Are these data normally distributed?

Ans: The distribution cannot be normal because all values have(presumably) integers between 0 to 4.

**Q** Perceived organizational skills.

(b) Confidence interval.

Ans: The sample size is quite large (n=282). It should be appropriate to use the 't' method to compute a 99% confidence interval, because the sampling distribution of the sample mean should be approximately t with a large enough<br>sample size (n>40) even if the population distribution is not normal (e.g. very skewed)

**O** Perceived organizational skills.

(c) Confidence interval.

#### The one-sample *t-*confidence interval

#### **Steps**:

*Step1:* Confidence level *C* is the area between <sup>−</sup>*t*\* and *<sup>t</sup>*\*.

*Step* 2: We find  $t^*$  in the line of Table D for df = n−1 and *C*.

*Step 3:* calculate the margin of error *<sup>m</sup>*

$$
m = t^* \times s / \sqrt{n}
$$

*Step4:* Confidence intervals:

[estimate - m, estimate  $+m$ ]

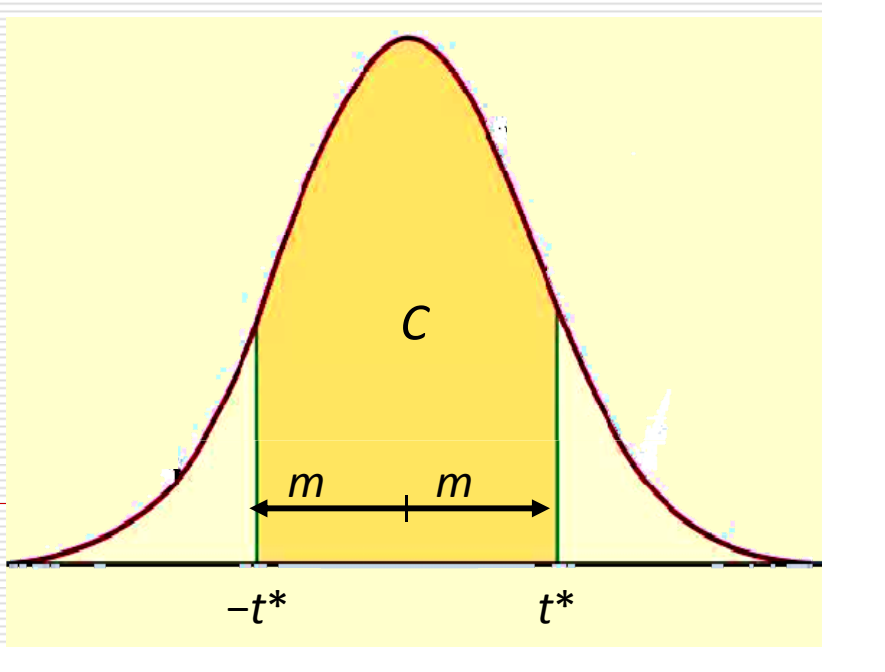

(c) Ans: Steps

*Step1:* Confidence level 99% is the area between −*t*\* and  $t^*$ .

*Step 2:* We find the value of *<sup>t</sup>*\* in the Table D for df <sup>=</sup> 100 and C=*99%*.

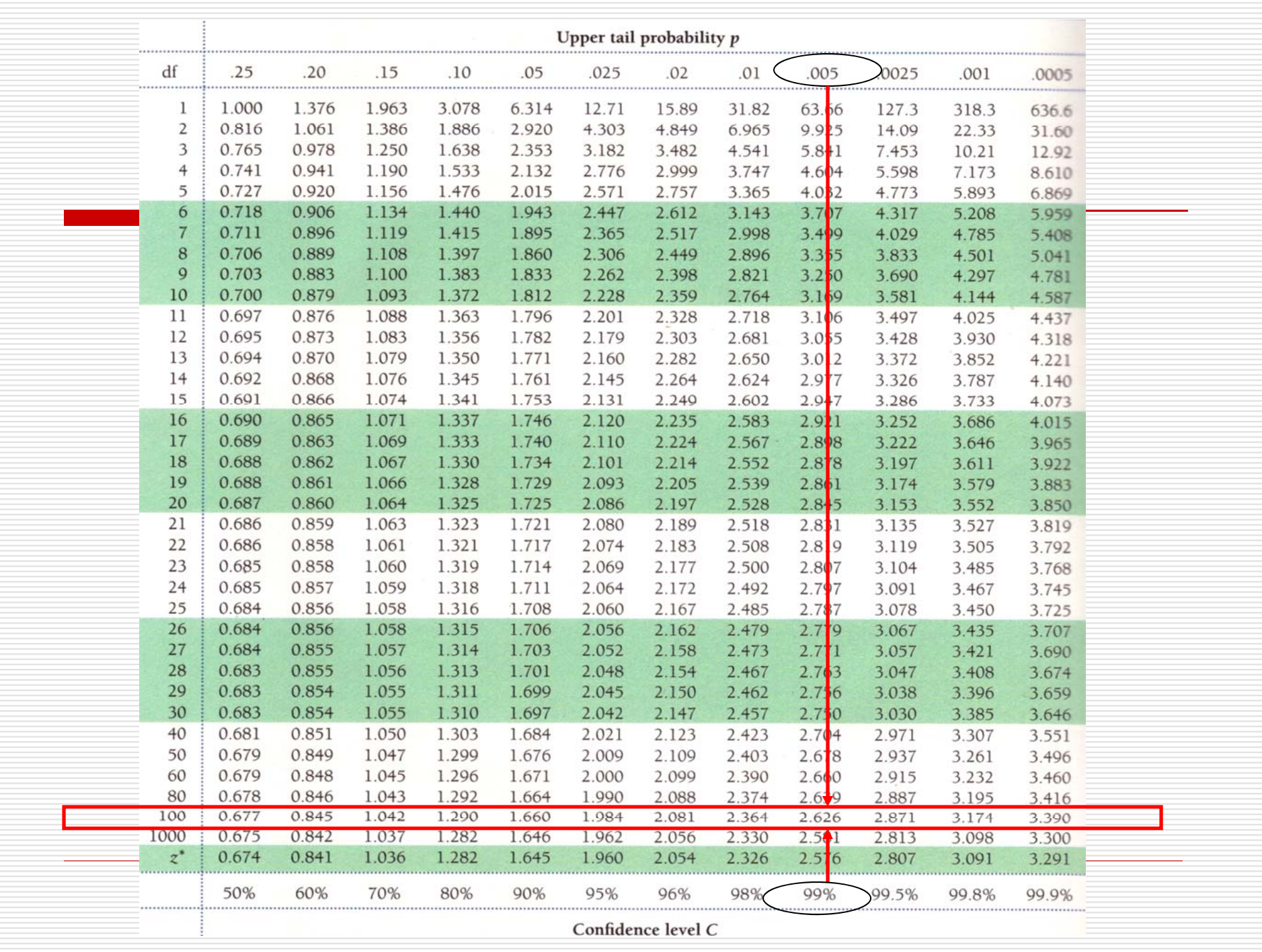

( ) A St (c) Ans: Steps

*Step1:* Confidence level 99% is the area between −*t*\* and  $t^*$ .

*Step 2:* We find *<sup>t</sup>*\*=2.626 in the Table D for df <sup>=</sup> 100 and C=*99%*.

*Step 3:* calculate the margin of error *m* 

$$
m = t^* \times s / \sqrt{n}
$$
  
= 2.626 \times 1.03 / \sqrt{282}  
= 0.1610673

*Step4:* Confidence intervals:

 $[estimate - m, estimate + m]$  $-[2.22-0.1611, 2.22+0.1611]$ 

 $=[2.0589, 2.3811]$ 

#### (c) Ans:

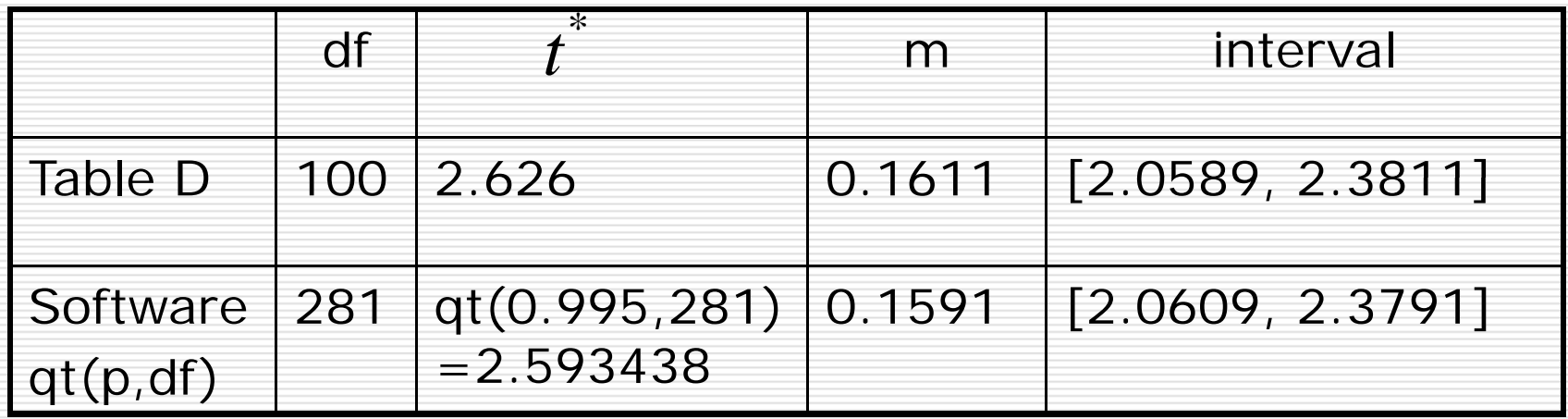

**O** Perceived organizational skills.

(d) Generalization.

Ans: The sample might not represent children from other locations well (or, perhaps more accurately, it might not represent well the opinions of the parents of children from other locations.)

#### Problem 5: 7.80 (p.470)

(use the un-pooled t test by assuming the population variances are not equal)

#### $\Box$ Independent t test.

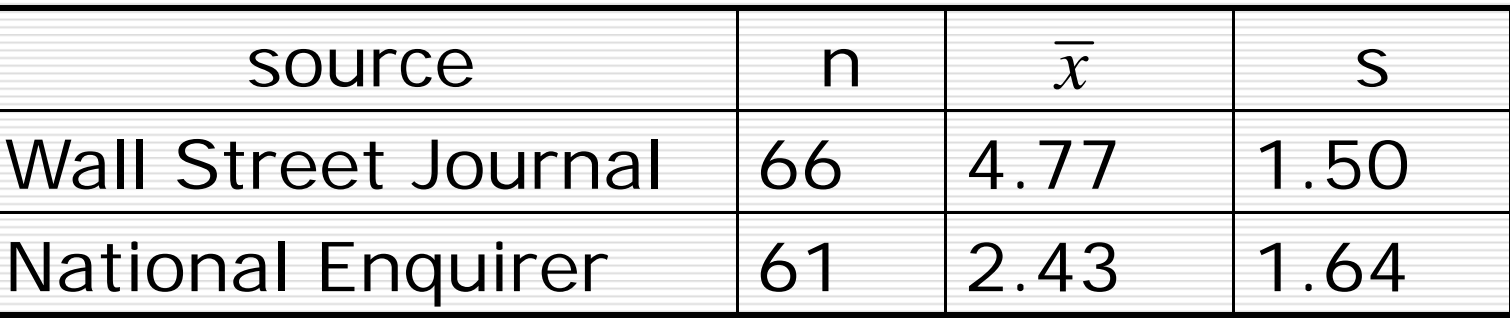

(a) Compare two sources of ads.

Step1: Specify the research question.

Step2: Specify the null and alternative hypotheses. Decide on a one-sided or two-sided test.

Step3: Calculate the value of the test statistic (pay attention to SE).

Step4: Obtain the p value for the observed data (pay attention to df).

Step5: Interpret the testing result.

Step1: Specify the research question: compare the two sources of ads.

Step2: Specify the null and alternative hypotheses Decide on a one-sided or two-sided test

$$
Two-sided: H_0: \mu_1 = \mu_2 vs. H_a: \mu_1 \neq \mu_2
$$

Step3: Calculate the value of the test statistic

$$
SE_D = \sqrt{\frac{s_1^2}{n_1} + \frac{s_2^2}{n_2}} = \sqrt{\frac{1.50^2}{66} + \frac{1.64^2}{61}} = 0.2796
$$

$$
t = \frac{(\overline{x}_1 - \overline{x}_2) - (\mu_1 - \mu_2)}{SE_D} = \frac{4.77 - 2.43}{0.2796} = 8.37
$$

Step4: Obtain the p value for the observed data (pay attention to df)

 $df = smallest(n_1 - 1, n_2 - 1) = 60$ 

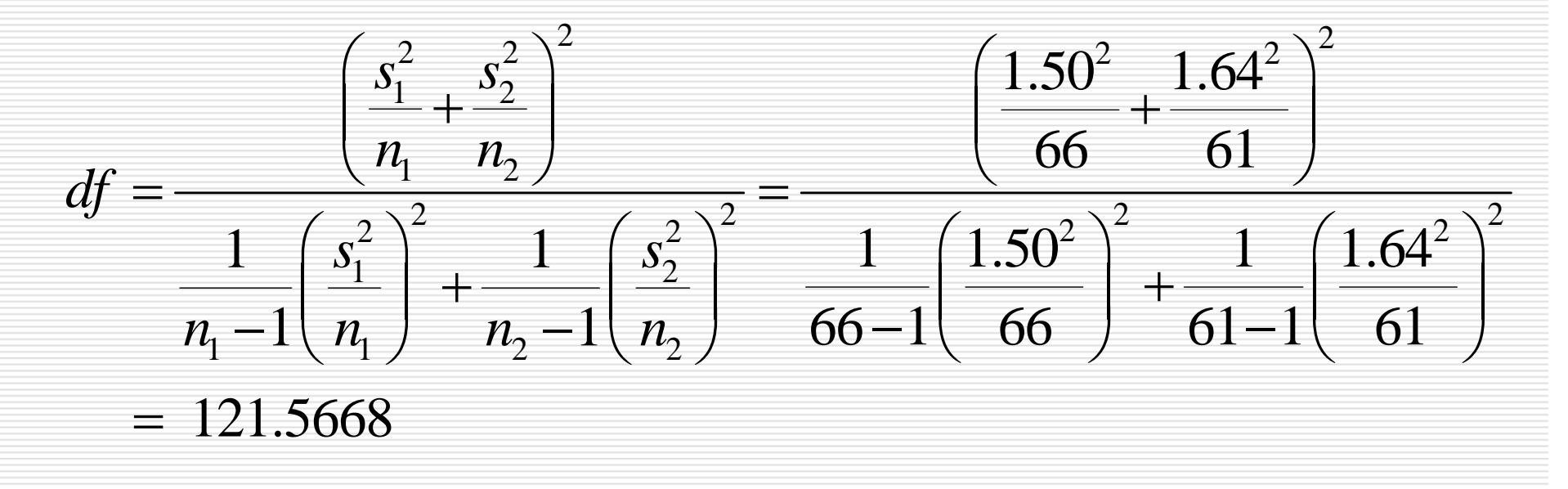

The P-value is very small (almost 0).

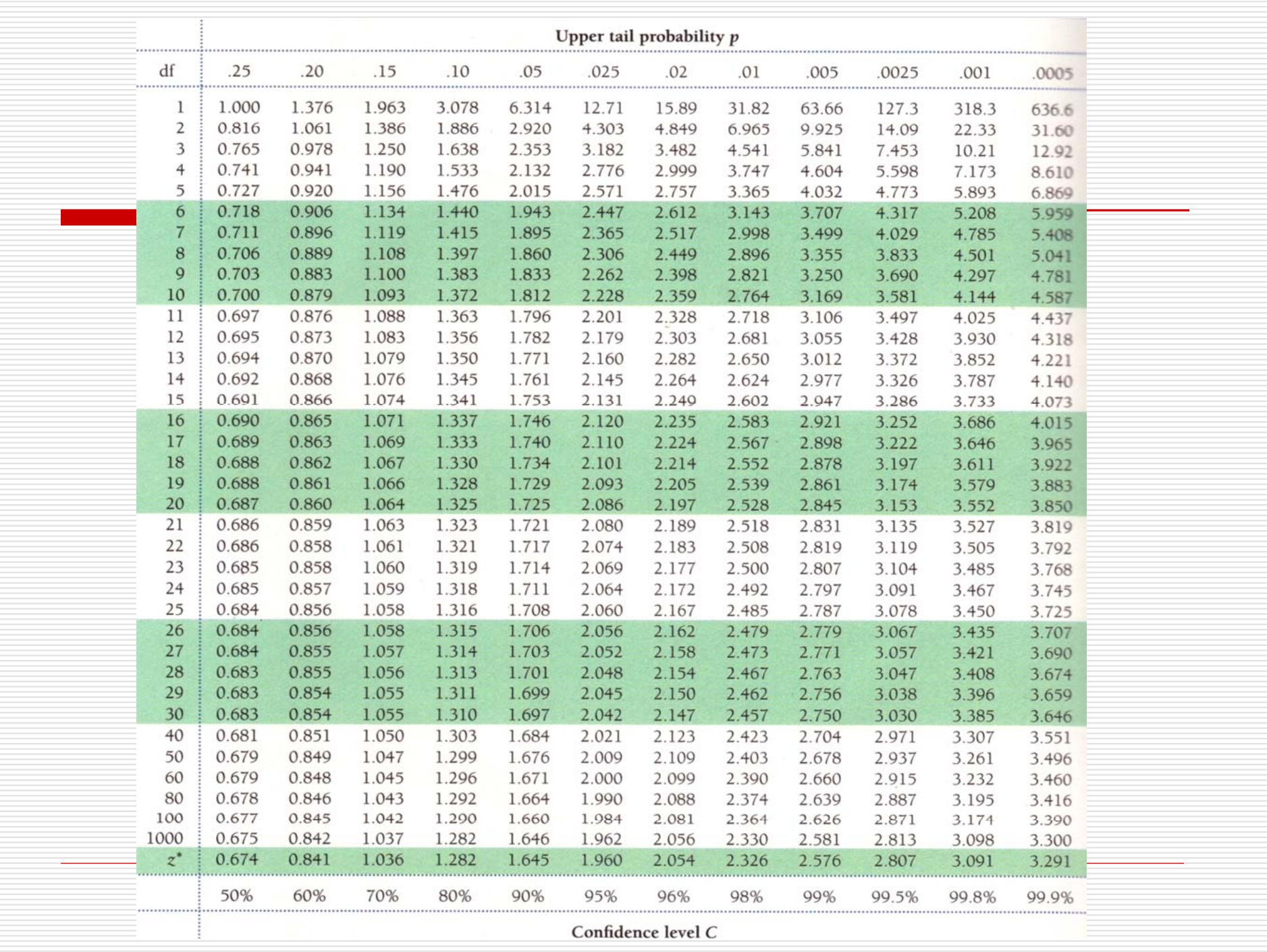

Step5: Interpret the testing result

The conclusion is: Since the p-value is almost 0, we reject the null hypothesis. These two sources of ads are significantly different (two -sided test).

(use the unpooled t test by assuming the population variances are not equal)

(b) 95% Confidence Interval of difference.

$$
m = t^* \times SE_D = t^* \times \sqrt{\frac{s_1^2}{n_1} + \frac{s_2^2}{n_2}} = 0.5592
$$

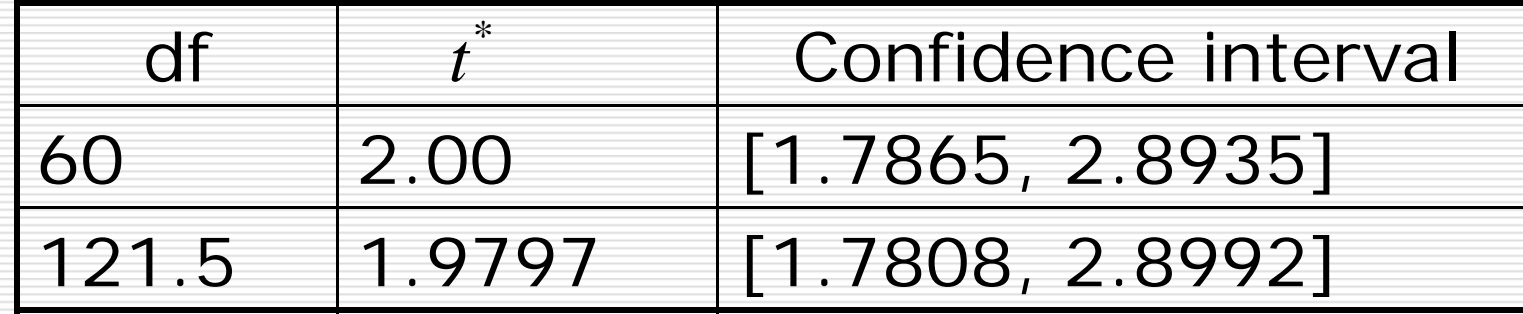

Since 0 falls outside of both confidence intervals, we reject the null hypothesis.

(use the unpooled t test by assuming the population variances are not equal)

 $\Box$ Independent t test.

(c) Conclusion.

Ans: (You may have your own answers) Advertising in WSJ is seen as more reliable than advertising in the National Enquirer, a conclusion that probably comes as a surprise to no one.